2003 10 12

 $9$ 

 $c, l, r$  PIC

\COORDINATE{-100}{100}{-100}{100}{}{} \COORDINATE<uv>{-100}{100}{-100}{100}{}{} \COORDINATE[c]{-100}{100}{-100}{100}{}{} \COORDINATE<ab>[c]{-100}{100}{-100}{100}{}{}

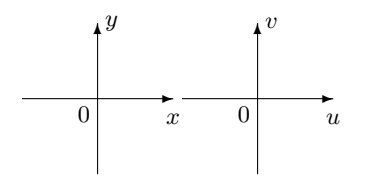

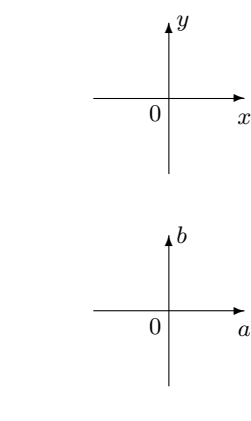

 $(PIC)$  l, r  $x$   $y$   $u$ 

 $9.1$ 

9.  $\hspace{1.5cm}$  2

### $9.1.1$

\COORDINATE[r]{-200}{300}{-100}{300}{ \fnLine{-50}{200}  $\frac{9}{2}$ y=ax+b a,b,c 100 }{}  $\Upsilon$ ubic{0}{0}{-50}{200}

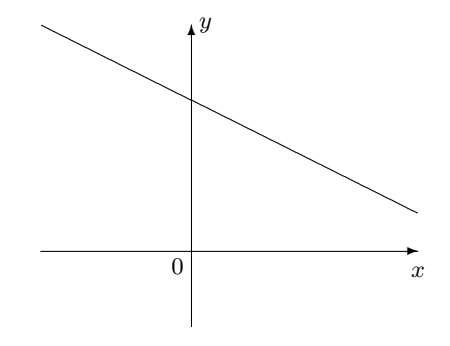

# $9.1.2$

\COORDINATE[r]{-200}{300}{-250}{300}{ \Parabola{100}{-200}{-100}  $\sqrt[6]{y}$ =ax<sup> $\text{2}$ +bx+c a,b,c 100</sup> }{}

 $\Upsilon$ ubic{0}{100}{-200}{-100}

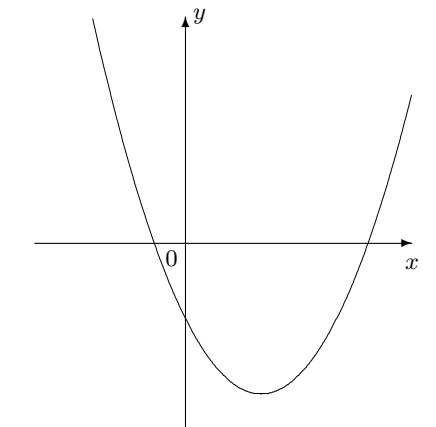

#### $9.1.3$

\COORDINATE[r]{-300}{200}{-200}{300}{ \Cubic{100}{100}{-100}{100}  $\gamma$ y=ax^3+bx^2+cx+d a,b,c 100 }{}

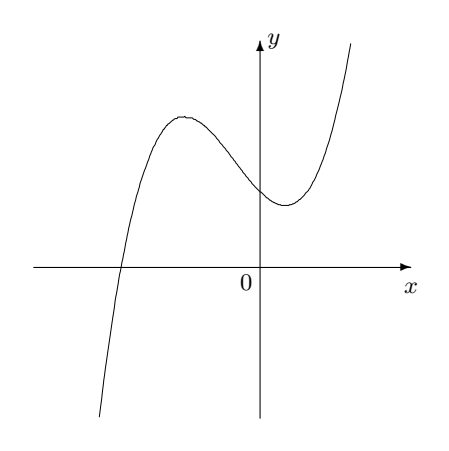

 $9.1.4$ 

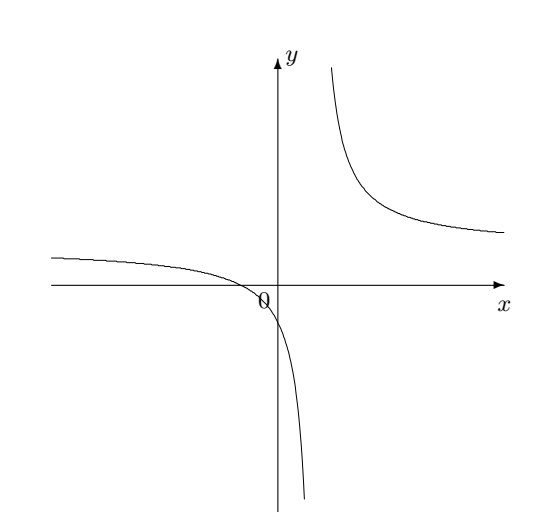

\COORDINATE[c]{-300}{300}{-300}{300}{  $\lvert \Lft{50}{50}{50}{\lvert}$ %y=k/(x-p)+q k, }{}

 $\left[\mathrm{r}\right]$ 

### $9.1.5$

\COORDINATE[r]{-250}{250}{-50}{250}{ \thicklines%  $\setminus$ setcounter{yLowerLimit}{-2}%<sub>0</sub>-0.02<sub>0</sub>  $\frac{200}{0}$ {200}%<sub>v</sub>y=-2x<sup>2</sup>+2<sub>Ω</sub>  $\path(-250, 0) (-100, 0)$ % $x$  -1  $\path(100, 0)$  $(245, 0)$ <sub>k</sub>x 1 \put(100,200){\makebox(0,0){\$y=f(x)\$}} }{}

### $9.1.6$

\COORDINATE[r]{-250}{450}{-50}{250}{ \thicklines%  $\setminus$ setcounter{xLeftLimit}{50}%<sub> $\cup$ </sub>x=0.5 $\cup$  $\setminus$ setcounter{xRightLimit}{100}%  $\{\P^2(600)^{-50}\}_{\omega}$ y=-4x^2+6x-0.5  $\verb|\setcounter{xLeftLimit}{-100}\@ifnextchar[{\@model{A}{\@model{A}}\@ifnextchar[{\@model{A}{\thinspace\bullet}$} \verb|\varkappa=-1|]{\thinspace\bullet}$  $\setminus$ setcounter{xRightLimit}{50}%<sub>u</sub>x=0.5<sub>u</sub>  $\frac{200}{0}$ {200}%<sub>v</sub>y=-2x<sup>2</sup>+2<sub>Å</sub>  $\setminus$ setcounter{xLeftLimit}{100}%<sub> $X=1$ </sub>  $\setminus$ setcounter{xRightLimit}{250}%<sub>U</sub>x=2.5<sub>U</sub>

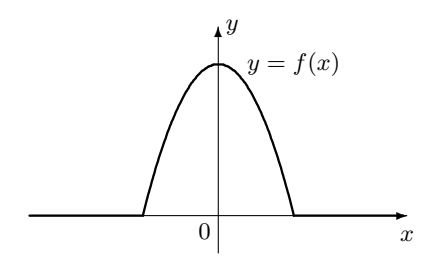

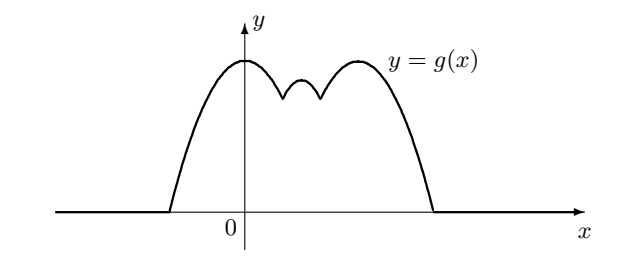

9.  $\hspace{1.5cm}$  4

```
\{\P^{\alpha}_{-200}\{600\}-250\}_{\omega y=-2x^2+6x-2.5\omega\path(-250, 0) (-100, 0)%x=-1\path(250,0)(445,0)\sim x=2.5\put(250,200){\makebox(0,0){$y=g(x)$}}
}{}
```
#### $9.1.7$

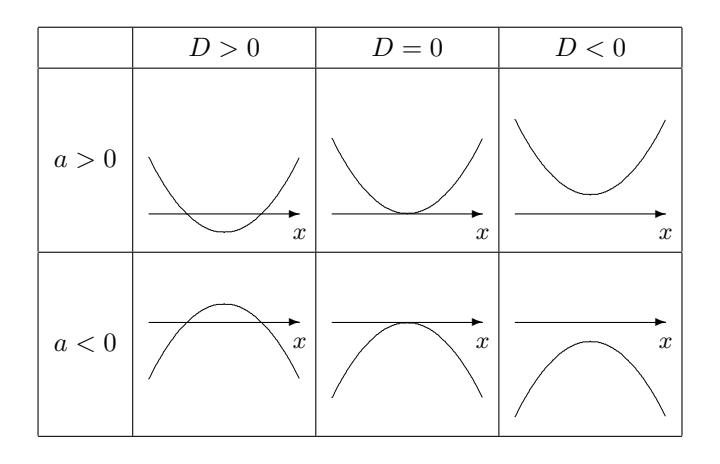

#### $9.1.8$

```
\COORDINATE{-250}{250}{-250}{250}{
\thicklines
\path(0,0)(208,120)%
\thinlines
\path(0,0)(173,-100)
\path(0,0)(-173,-100)
\path(-200,-100)(250,-100)
\put(240,-100){\vector(0,-1){50}}%
\put(240,-100){\circle*{10}}
\put(173,-100){\circle*{10}}
\put(-173,-100){\circle*{10}}
\put(0,-100){\makebox(0,0)[lt]{$-\frac12$}}
\put(173,110){\makebox(0,0)[b]{$\frac{\pi}6$}}
\put(183,100){\makebox(0,0)[lt]{$2\pi+\frac{\pi}6$}}
\put(-173,-100){\makebox(0,0)[rt]{$\frac76\pi$}}
\put(173,-110){\makebox(0,0)[lt]{$\frac{11}6\pi$}}
\thicklines%
\arc{400}{-5.76}{-3.67}%
\thinlines%
\circle{400}
}{}{}
```
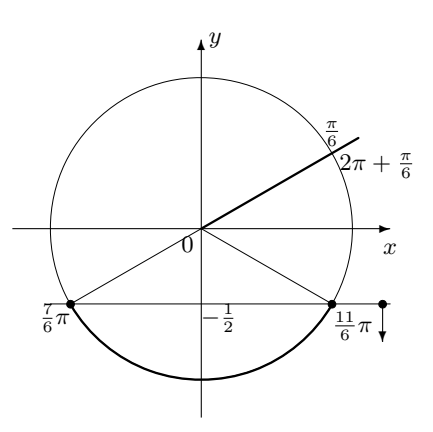

9.  $\hspace{1.5cm}$  5

# 9.2  $-$  Wtpic

wtpic  $\qquad$  Help

#### $9.3$

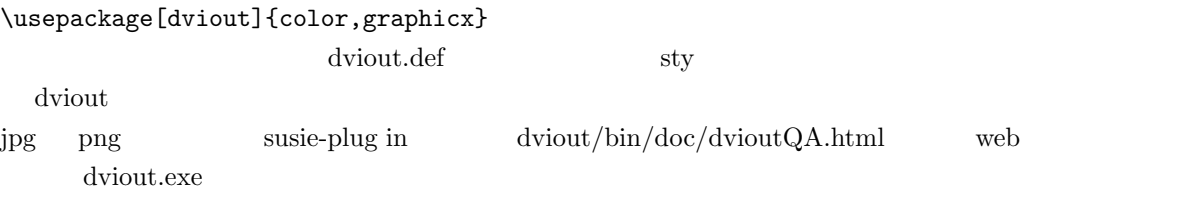

 $\bm{x}$ 

\begin{figure}[hbtp] \centering \includegraphics[width=6cm]{graph1.eps}  $\cap$ {\$y=e^{-x}\sin<sub> $\cup$ </sub>x\$ (eps)} \end{figure}

> 1:  $y = e^{-x}$  $(eps)$

 $\epsilon$ ps

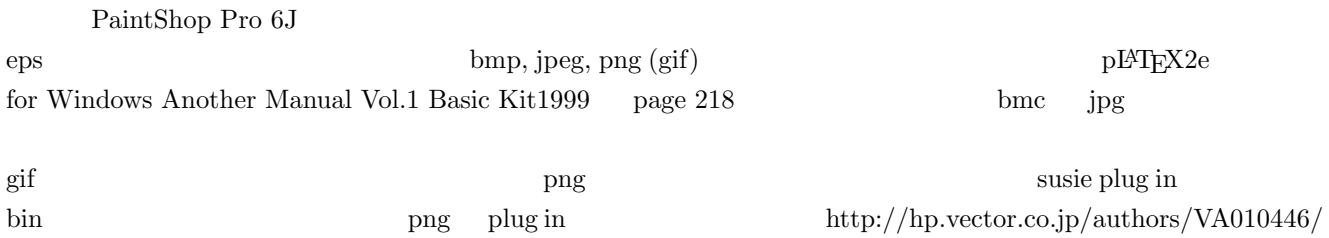

9.  $\hspace{1.6cm}6$ 

\centering \includegraphics[width=6cm]{graph1.bmp}  $\verb|\caption{$y=e^{ -x}\sin _x$ (bmp)}$ \end{figure}

$$
2: y = e^{-x} \sin x \qquad \text{(bmp)}
$$

\begin{figure}[hbtp] \centering \includegraphics[width=6cm]{graph1.jpg}  $\cap$ {\$y=e^{-x}\sin<sub> $\cup$ </sub>x\$ (jpg)} \end{figure}

> 3:  $y = e^{-x}$  $(ipg)$

\begin{figure}[hbtp] \centering \includegraphics[width=6cm]{graph1.png}  $\verb|\caption{$y=e^{ -x}\sin _x$ (png)}$ \end{figure}

4:  $y = e^{-x}$  $(png)$ 

# 10

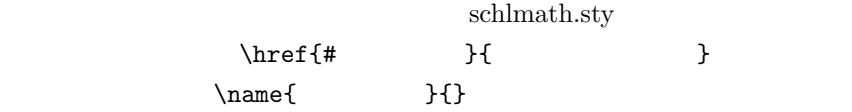

### 11

## $11.1$

 $T_{\rm EX}$ CD-ROM またものです。ちょっとしたことは、気の利いたことはないます。ちょっとしたことはないます。ちょっとしたことはないます。ちょっとしたことはないます。ちょっとしたことはないます。

# $11.2$

CD-ROM <sub>2</sub>

schlmath.sty eepic2.sty www005.upp.so-net.ne.jp/mi\_kana/index.html

 $[1]$ 

 $[2] \hspace{.2cm} \text{Leslie Lamport} \hspace{1.5cm} \text{I4TEX(} \hspace{1.5cm})$ [3]  $pI4TEX 2\varepsilon$  for Windows Another Manual Vol 1 BASIC KIT 1999 (SOFT BANK)  $[4] \qquad \qquad \text{LAT}_{\text{E}} \text{X} \qquad \qquad ($  $[5] \qquad \qquad \mathbb{F} \rightarrow \mathbb{F} \rightarrow \mathbb{F} \rightarrow \mathbb{F}$ 

 $\left[ 6\right]$  $\ensuremath{\mathrm{LMT}}_\ensuremath{\mathrm{E}}\ensuremath{\mathrm{X}}$